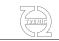

# **DigiLSU V3 datasheet**

## KIT CONTENT

(can be sold separately)\_

- One LSU 4.9 sensor (cable length: 0.90m)

- One DigiLSU V3 controller (length 0.60m)
- One pre-wired loom with JST connector and
- wire ended cable. (cable length: 1.5m)

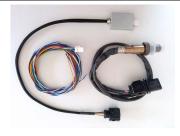

#### TIPS FOR LAMBDA SENSOR INSTALLATION

The sensor should not be placed at the exit of the cylinder head because the excessive temperature of the gases can damage it (T max. 950 °C).

- Nor is advisable to mount the sensor near the exhaust exit because the pumping of gas lets enter the outer oxygen and deceive the measurement.

- Positioning the probe at a minimum angle as shown in Figure posterior to not collect water from the condensation of the steam generated by the fuel combustion.

- Never leave a probe mounted in an exhaust pipe if it is not being used. Combustion residues accumulated in the sensitive part could prevent proper operation of the sensor

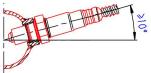

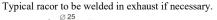

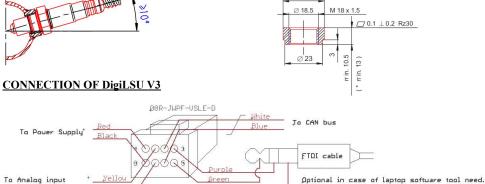

Brown Use stereo 3,5 Jack socket.

\*: if analog output is not use, AGND must also connected to GND.

Brown

Red : power supply Black : power GND Yellow : Analog output Brown : Analog GND White: CAN high Blue: CAN low Purple : TX Green: RX

of another device (%)

Do not connect yellow wire on 12V under threat of destruction of the analog output. Do not connect the black wire to the analog ground but to the power ground.

The brown wire must be connected to the analog ground of external device. Make sure that this external device have internally connection between AGND and GND. -1 THQtronic

#### ANALOG OUTPUT LINEARISATION

Linéarisation of the analog output at

- exhaust pressure (P3) = 1013 mB- H / C = 2 (for the scale A / F)

|                 | 1      | 2      | 3      | 4      | 5      | 6      | 7      | 8      | 9      | 10     | 11     | 12    | 13    | 14    | 15    | 16    |
|-----------------|--------|--------|--------|--------|--------|--------|--------|--------|--------|--------|--------|-------|-------|-------|-------|-------|
| Richness        | 1,755  | 1,500  | 1,450  | 1,400  | 1,350  | 1,300  | 1,250  | 1,200  | 1,150  | 1,100  | 1,050  | 1,000 | 0,950 | 0,900 | 0,850 | 0,800 |
| Lambda          | 0,570  | 0,667  | 0,690  | 0,714  | 0,741  | 0,769  | 0,800  | 0,833  | 0,870  | 0,909  | 0,952  | 1,000 | 1,053 | 1,111 | 1,176 | 1,250 |
| A/F             | 8,4    | 9,8    | 10,1   | 10,5   | 10,9   | 11,3   | 11,8   | 12,3   | 12,8   | 13,4   | 14,0   | 14,7  | 15,5  | 16,3  | 17,3  | 18,4  |
| O2 (=f(Ri,C,H)) | -14,1% | -9,51% | -8,58% | -7,65% | -6,72% | -5,78% | -4,83% | -3,88% | -2,92% | -1,95% | -0,98% | 0,00% | 0,98% | 1,98% | 2,97% | 3,98% |
| Vout (mV) (@P3) | 4      | 693    | 850    | 1014   | 1185   | 1360   | 1540   | 1725   | 1914   | 2107   | 2303   | 2500  | 2592  | 2686  | 2781  | 2879  |

|                 | 17    | 18    | 19    | 20    | 21    | 22     | 23     | 24     | 25     | 26     | 27     | 28     | 29     | 30     | 31     | 32     |
|-----------------|-------|-------|-------|-------|-------|--------|--------|--------|--------|--------|--------|--------|--------|--------|--------|--------|
| Richness        | 0,750 | 0,700 | 0,650 | 0,600 | 0,550 | 0,500  | 0,450  | 0,400  | 0,350  | 0,300  | 0,250  | 0,200  | 0,150  | 0,100  | 0,050  | 0,001  |
| Lambda          | 1,333 | 1,429 | 1,538 | 1,667 | 1,818 | 2,000  | 2,222  | 2,500  | 2,857  | 3,333  | 4,000  | 5,000  | 6,667  | 10,000 | 20,000 | 1000,0 |
| A/F             | 19,6  | 21,0  | 22,6  | 24,5  | 26,7  | 29,4   | 32,7   | 36,8   | 42,0   | 49,0   | 58,8   | 73,5   | 98,1   | 147,1  | 294,2  | 14709  |
| O2 (=f(Ri,C,H)) | 4,99% | 6,01% | 7,03% | 8,06% | 9,10% | 10,15% | 11,20% | 12,26% | 13,33% | 14,40% | 15,49% | 16,57% | 17,67% | 18,78% | 19,89% | 20,99% |
| Vout (mV) (@P3) | 2978  | 3079  | 3183  | 3288  | 3395  | 3504   | 3616   | 3729   | 3844   | 3961   | 4080   | 4201   | 4324   | 4449   | 4576   | 4702   |

# **CHARACTERISTICS**

Power supply: from 9V to 18V Consumption: maxi 2A on cold sensor Measurement range: air to 1.55 richness Offset: +/-10mV Gain precision: +/-1% Output resistance: 220 ohms Maximum temperature use: 85°C Sensor heating temperature: regulated to 780°C (can drift with sensor aging) Total length: 60cm Weight: 75g IP: IP65 Mating Connector: JST 08R-JWPF-VSLE-D, mating terminals: SWPR-001T-P025

## **DESCRIPTION OF THE BLINKING LED**

The LED is inside of the case and Molex connector transparency is used as control.

- Intermittency of 1.5 s: sensor preheating phase.
- Intermittency of 0.7 s: normal operation.
- Intermittency of 0.2 s, the measure cannot be done (too cold sensor, regulation impossible, battery voltage too low).
- Intermittency of 0.1 s: electrical problem found (2500mV incorrect virtual ground, short circuit or open circuit of heating sensor).

# ADVICES

Do not use leaded gasoline.

Excessive consumption of oil by the engine decreases the life expectancy of the sensor.

Do not use a fuse higher than à 5A (recommended value: 3A).

Do not wash with high pressure washer or not put direct high pressure spray on connectors.

Software tool is new version regard DigiLSU V2 and not compatible. Take care to run the good version regard the DigiLSU version used.

For further information see the corresponding web page on www.THQtronic.com

Datasheet DigiLSU V3 R0